# University of Jordan Computer Engineering Department CPE439: Computer Design Lab

#### Experiment 3: 8-Bit ALU

It is required to construct and test a Verilog module for an 8-bit arithmetic and logic unit (ALU) suitable for incorporation in your PIC16F84A design. This ALU should use the adder/subtractor you have built in Experiment 2. You should use modular design where you start by building and testing low-level modules using the library modules defined in **Lib439.v**, then use the low-level modules in larger modules. The symbol and function of this ALU are shown below. Where "C" is the Carry/Borrow' bit, "DC" is the Digit Carry/Borrow' bit, "Z" is the Zero bit, "Cin" is the carry in bit used in the rotate operations, "x" is an input bit, and "b" is the bit select field.

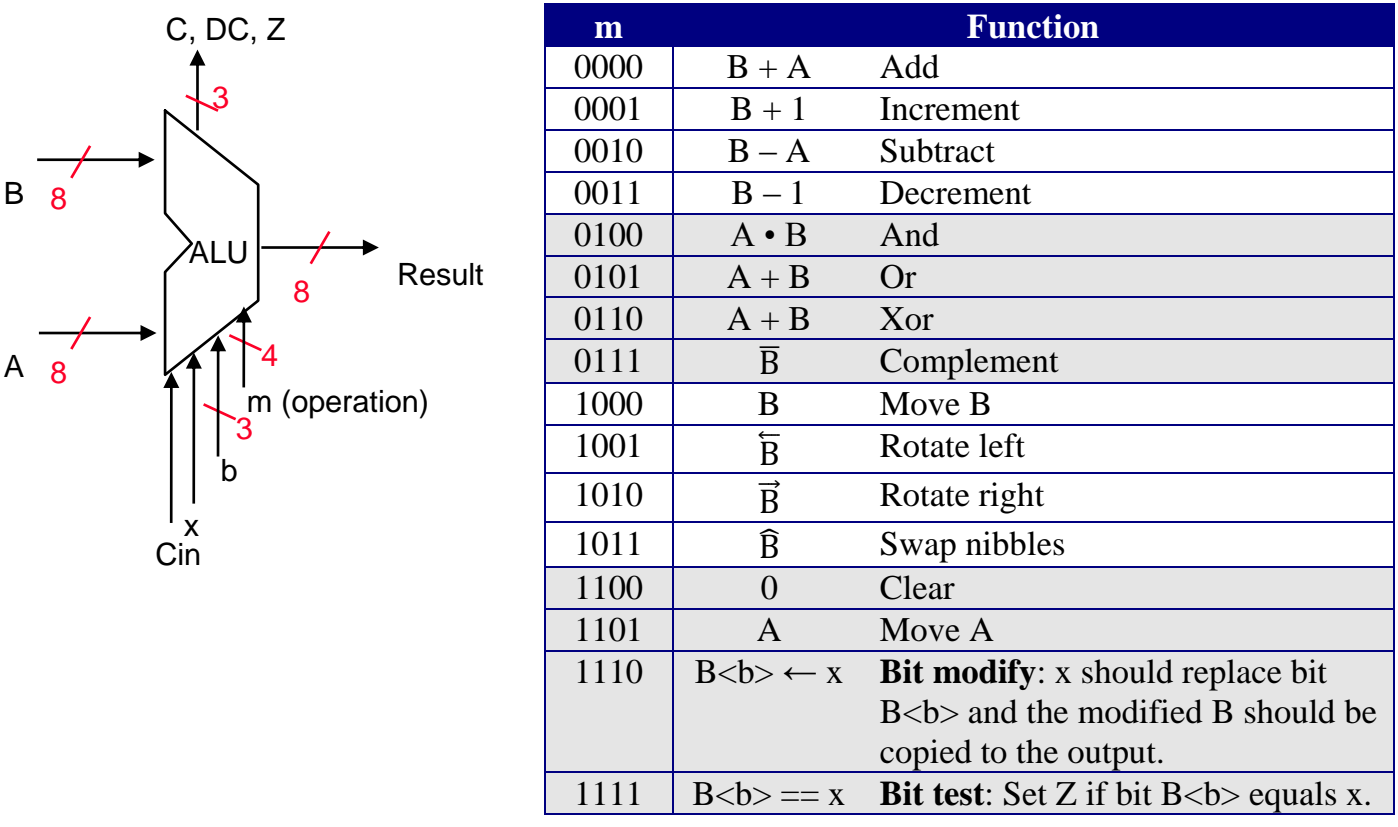

We suggest that you build this unit using four smaller modules: arithmetic, logic, rotate, and bit module.

#### **Multiplexer**

Since there are 4 modules each has four functions, we suggest that you build a 4-to-1 multiplexer module that has Verilog code similar to the following code:

```
module Mux 4 to 1(Output, s, i0, i1, i2, i3);
  output \overline{Out} input [1,0] s;
   input i0, i1, i2, i3;
   // implementation details are left to the student
  \mathbb{R}^2endmodule
```
This module should be used to build an 8-bit multiplexer similar to the following code:

```
module Mux 4 to 1 8b(Output, s, i0, i1, i2, i3);
  output \overline{7:0} Output;
   input [1,0] s;
   input [7:0] i0, i1, i2, i3;
   // implementation details are left to the student
 …
endmodule
```
### **Decoder**

To implement the bit modify and test operations, we suggest that you build a 3-to-8 decoder that is similar to the following code:

```
module Decoder 3 to 8(Output, Input);
   output [7,0] Output;
   input [2,0] Input;
   // implementation details are left to the student
 …
endmodule
```
## **8-Bit ALU**

After building the logic, rotate, and bit modules, assemble the four modules using a 4-to-1 multiplexer. Your ALU module should have Verilog code similar to the following code:

```
module ALU(Result, C, DC, Z, A, B, m, b, Cin, x);
  output [7:0] Result;
   output C, DC, Z;
   input [7:0] A, B;
   input [3:0] m;
   input [2:0] b;
   input Cin, x;
   // implementation details are left to the student
 …
```
endmodule

# **Report**

Your report should include detailed design, Verilog code for all modules including your test modules, and timing diagram that demonstrates the correct operation of your design given the input shown in the following table. Also estimate the maximum delay expected for you design.

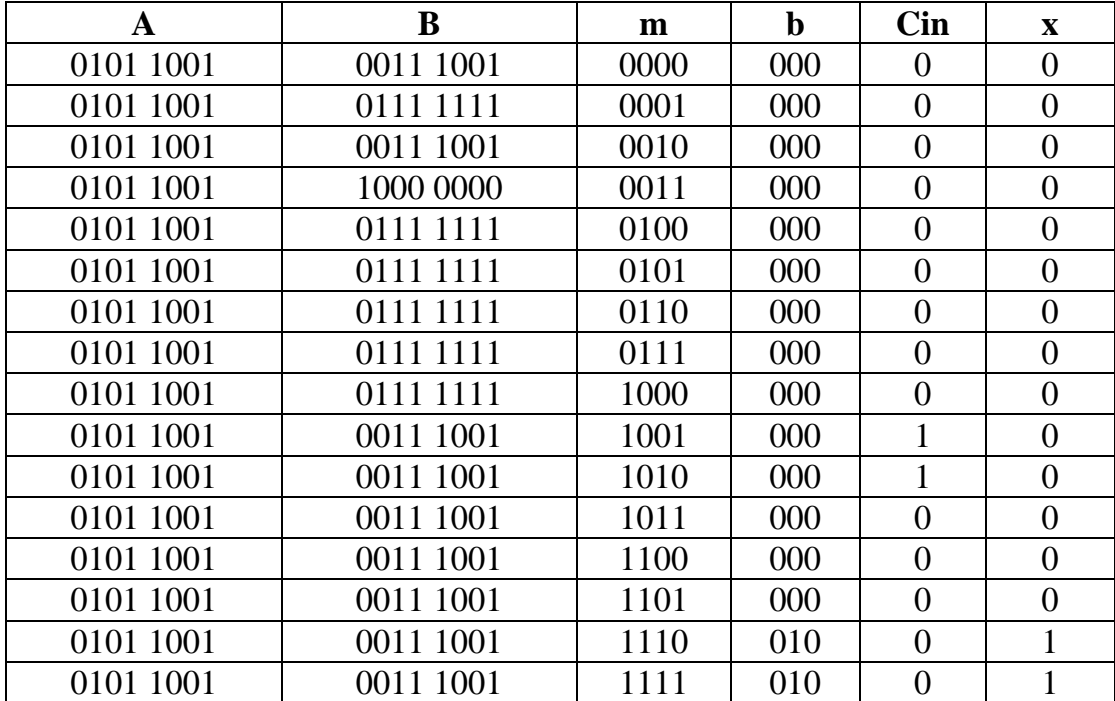